# **PONTIFICIA UNIVERSIDAD CATÓLICA DEL PERÚ**

# **FACULTAD DE CIENCIAS E INGENIERÍA**

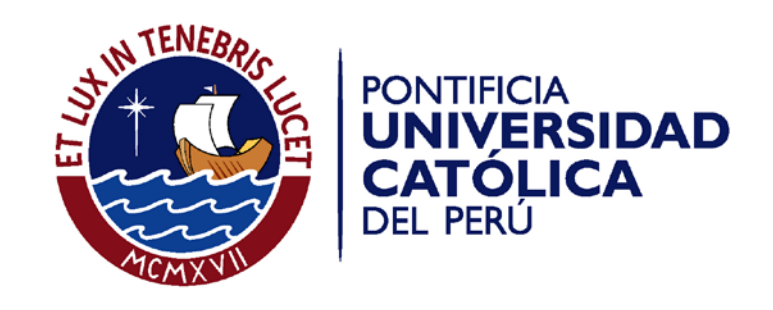

**Propuesta de aplicación de herramientas de manufactura esbelta a la gestión de la cadena de suministros en Industrias Alimentarias de Consumo masivo en el Perú**

# **ANEXOS**

Tesis para optar el Título de **INGENIERA INDUSTRIAL**, que presenta el bachiller:

**Nayza Cárdenas Ángeles**

**ASESOR: CESAR AUGUSTO STOLL QUEVEDO**

Lima, julio del 2014

# **Índice de anexos**

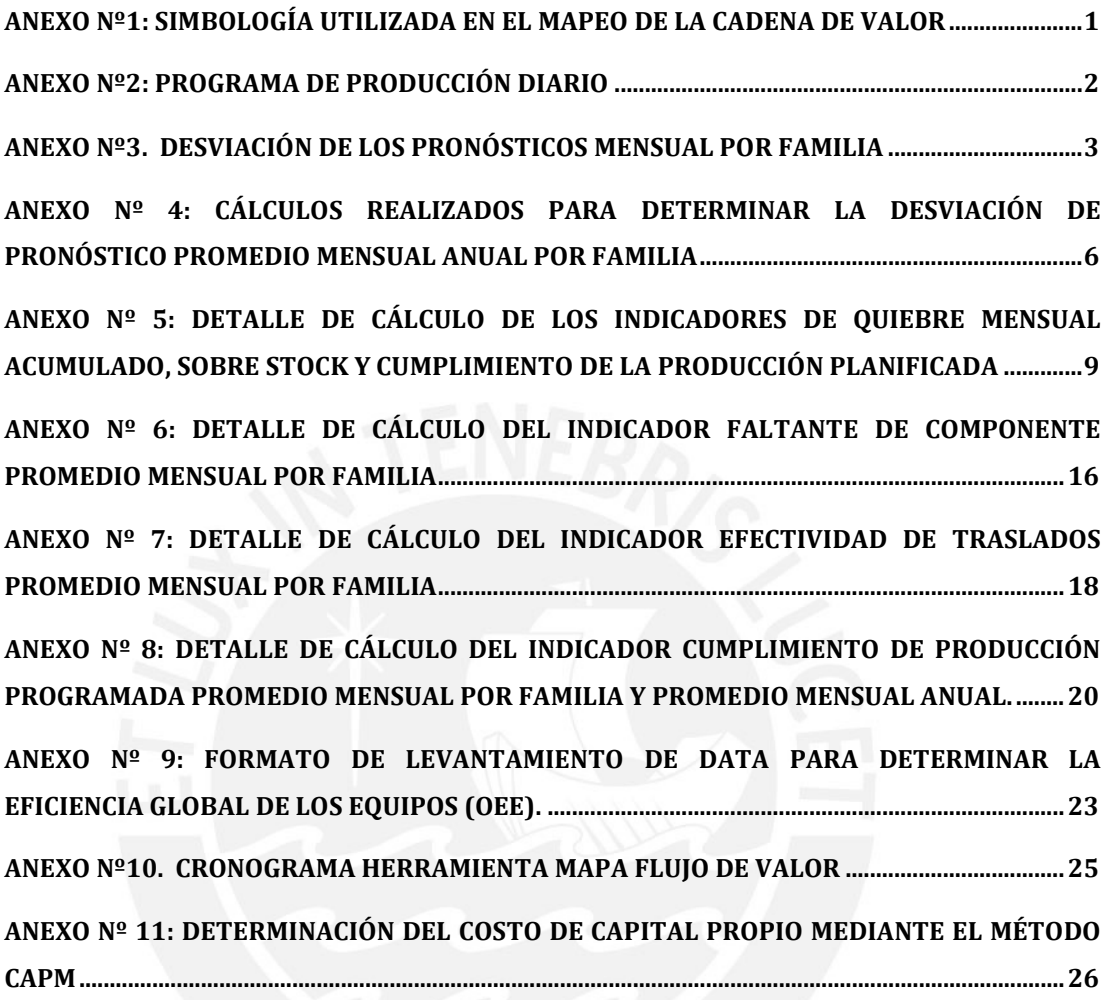

## **ANEXOS**

### <span id="page-2-0"></span>**Anexo Nº1: Simbología utilizada en el Mapeo de la Cadena de Valor**

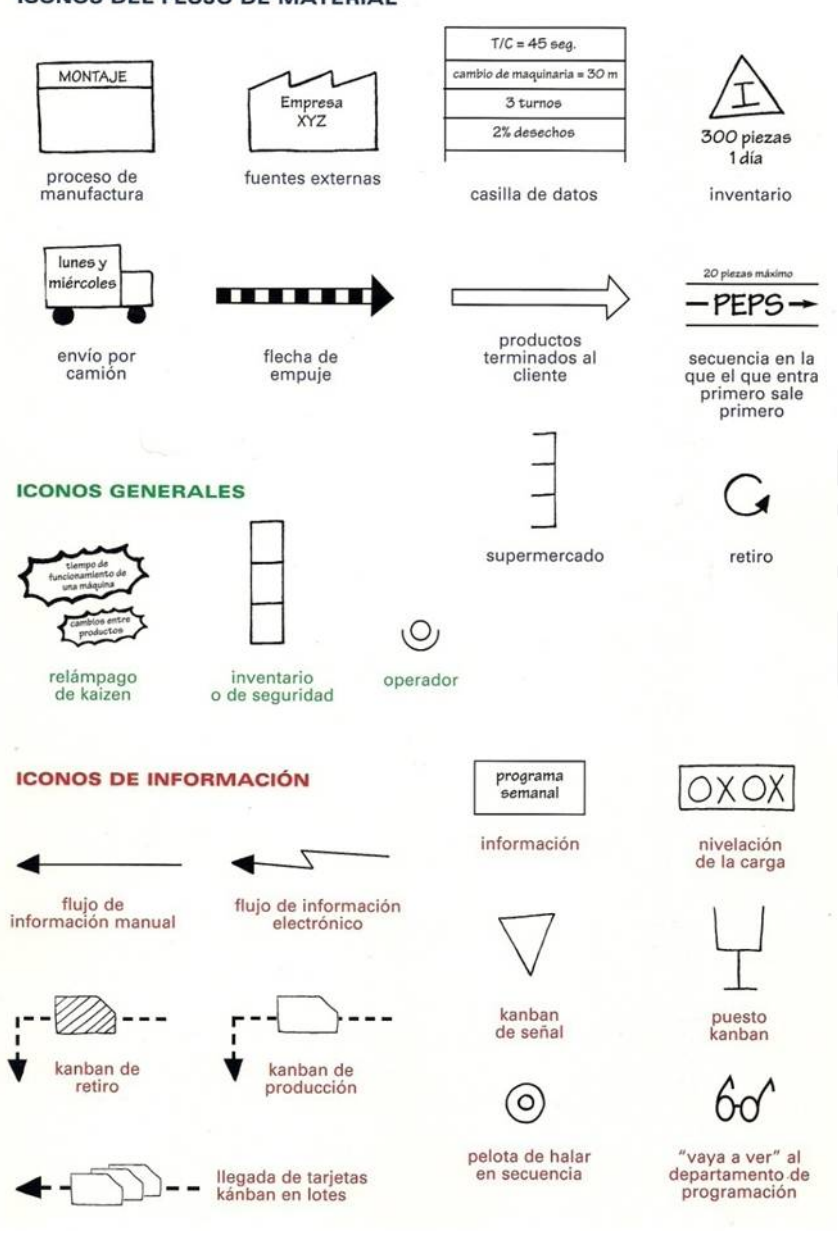

**ICONOS DEL FLUJO DE MATERIAL** 

Fuente: Blogger (M, 2012)

#### Tesis publicada con autorización del autor No olvide citar esta tesis

### <span id="page-3-0"></span>**Anexo Nº2: Programa de producción diario**

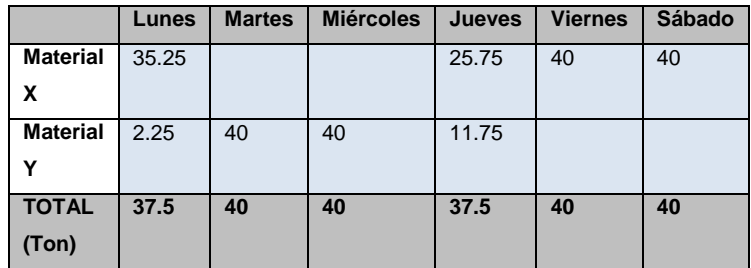

Elaboración propia

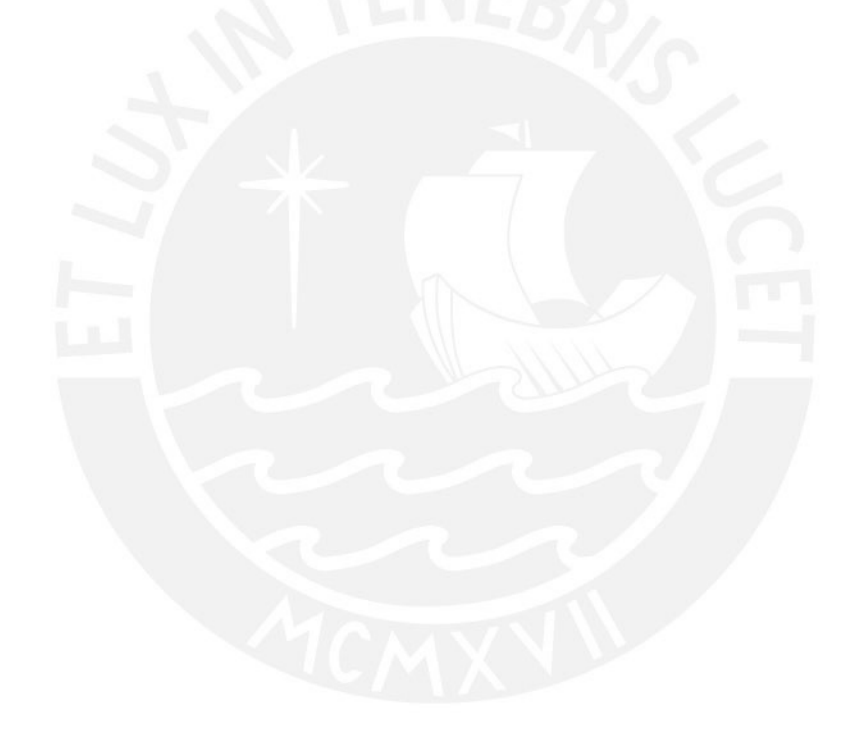

#### <span id="page-4-0"></span>**Anexo Nº3. Desviación de los pronósticos mensual por familia**

En el cuadro 1 se puede observar que la desviación para la primera familia presentada cada año tiene similitudes con la del año anterior. Por ejemplo, para los años 2007,2009, 2010, 2011 y 2012 en enero y febrero existe una tendencia creciente, es decir, para el primer mes se pronostica menos de lo que se vende y en febrero se da lo contrario.

Además, el comportamiento de la desviación del año 2011 es muy parecido al del año 2010 con diferencias entre los meses de febrero y abril. Por el contrario en el caso del año 2012, este no tiene un patrón parecido al resto de los años.

Para la segunda familia en el cuadro 2 se puede observar que el comportamiento de la desviación de cada año es muy diferente a la del siguientes año o año anterior por lo que se puede concluir que no existe un patrón que permita determinar dicho comportamiento.

En el caso de la tercera familia se puede verificar que el comportamiento de la desviación en el cuadro 3 durante los meses de enero a junio para los años 2009 y 2012 es muy parecido, pero a partir de ese mes las tendencias para cada uno de los citados años cambian. Lo mismo ocurre con los años 2010 y 2008 hasta el mes de abril donde se da el quiebre de patrones similares.

A diferencia de esta última familia, para la cuarta familia se puede indicar que en el cuadro 4 la tendencia del comportamiento de las desviación para los últimos cinco años son muy diferentes entre sí, salvo en los meses de septiembre a diciembre para los años 2007 y 2011 y los meses de enero a marzo para el 2010 y 2011.

Sin embargo, a pesar de todas estas diferencias notadas en las tendencias de cada año para cada una de las cuatro familias de estudio es necesario destacar que el rango de oscilación de la desviación es de -10% a 10%, lo cual es aceptable dado que esta variación representa entre 3 a 4 días de venta mensual a nivel nacional y el nivel de inventario optimo es de 15 días por lo que se puede cubrir esta variación.

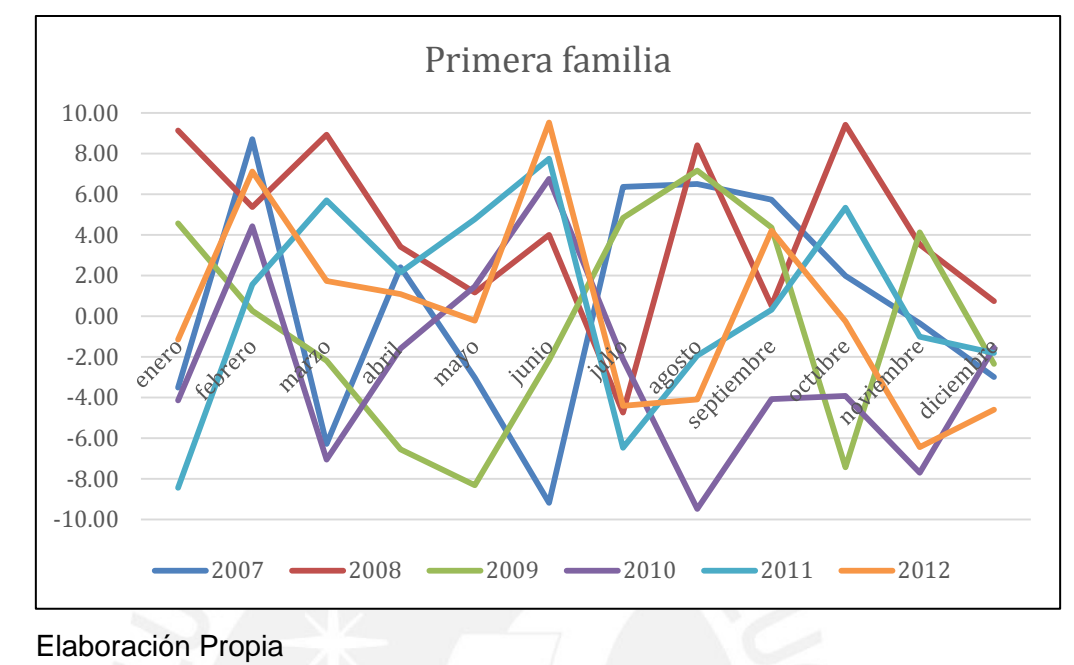

Cuadro 1: Desviación de pronósticos de la primera familia

Cuadro 2: Desviación de pronósticos de la segunda familia

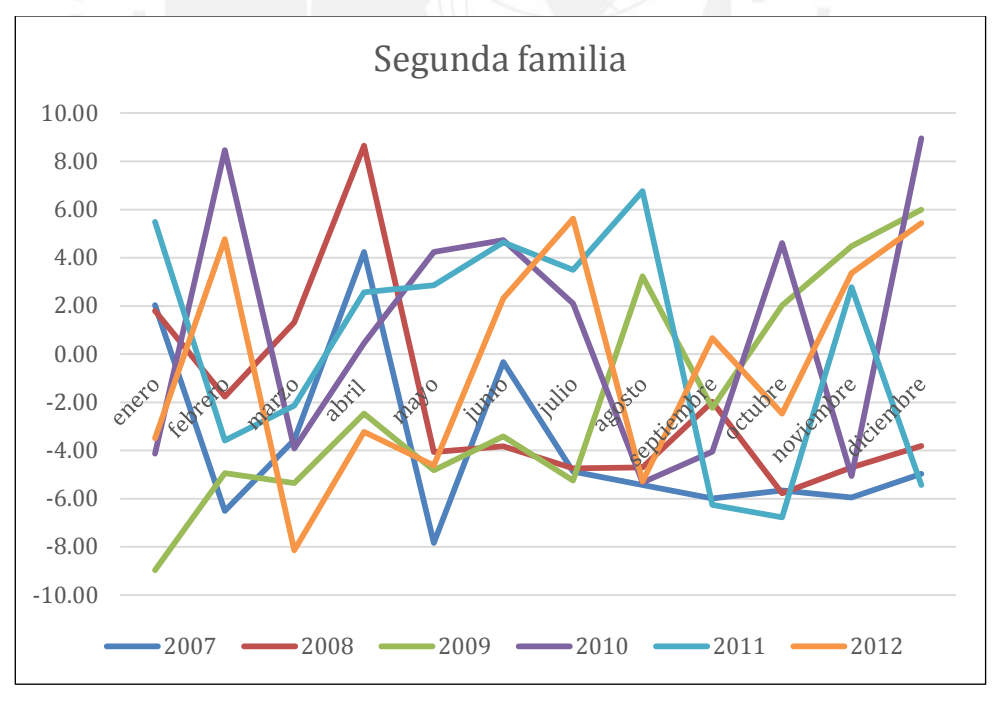

Elaboración Propia

Cuadro 3: Desviación de pronósticos de la tercera familia

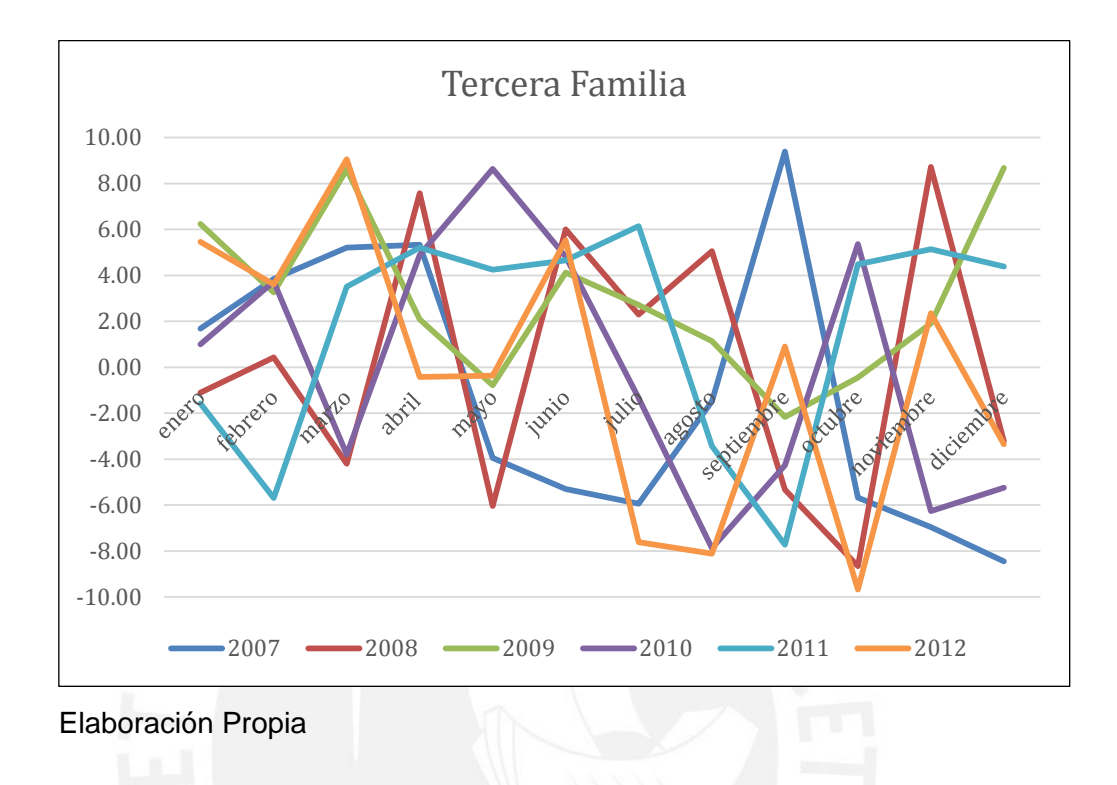

Cuadro 4: Desviación de pronósticos de la cuarta familia

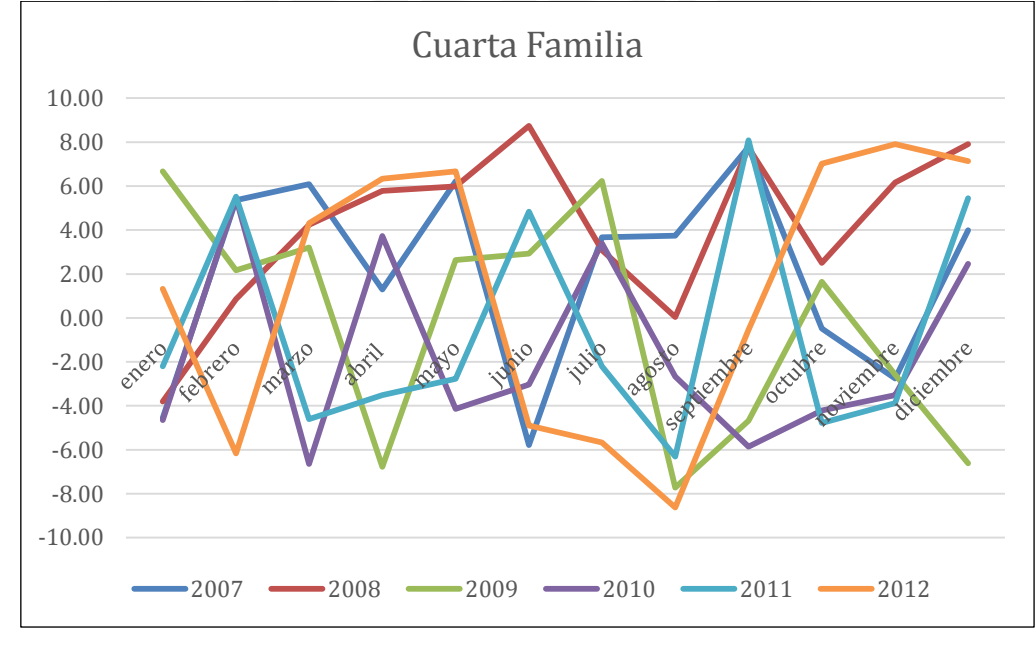

Elaboración Propia

### **Anexo Nº 4: Cálculos realizados para determinar la Desviación de pronóstico promedio mensual anual por familia**

La empresa proporcionó la data de desviación % mes a mes desde el 2007 al 2012. Según indica el cálculo para cada mes se hizo con la siguiente fórmula:

$$
Y_i = \frac{dp - v}{v} \times 100
$$

Donde:

 $Y_i$  es el porcentaje de desviación de pronósticos para el i-ésimo producto.

 $dp$  es la demanda proyectada del i-ésimo producto.

 $v$  es la venta real del i-ésimo producto.

Una vez obtenida la data se procedió a calcular el promedio mensual anual y el promedio total para los 6 años en estudio.

<span id="page-7-0"></span>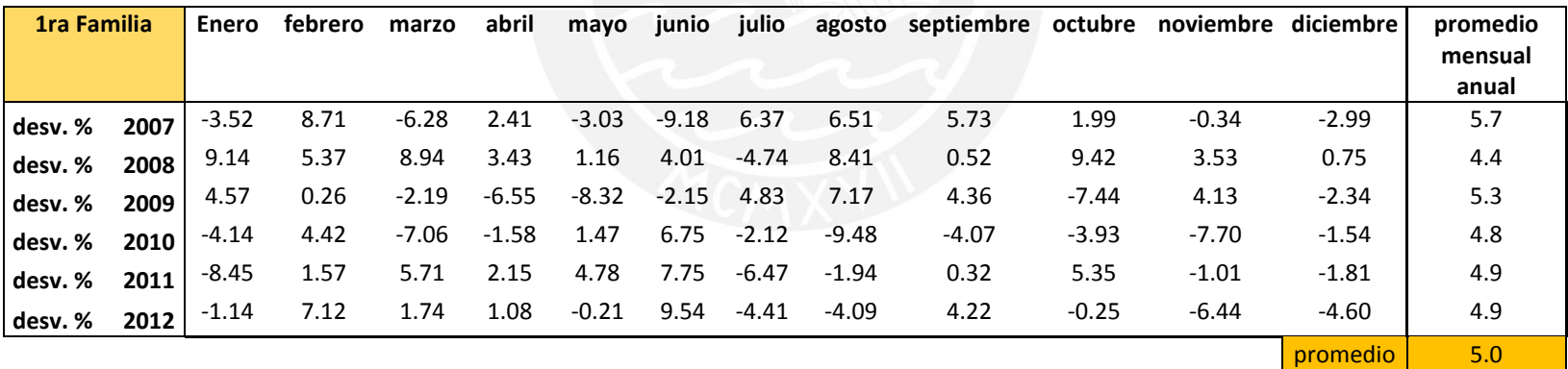

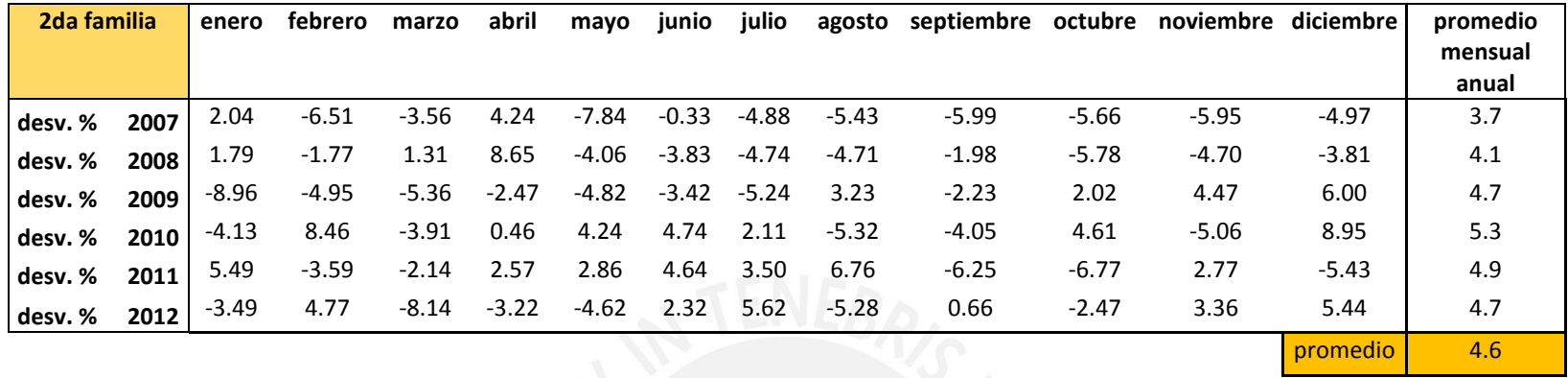

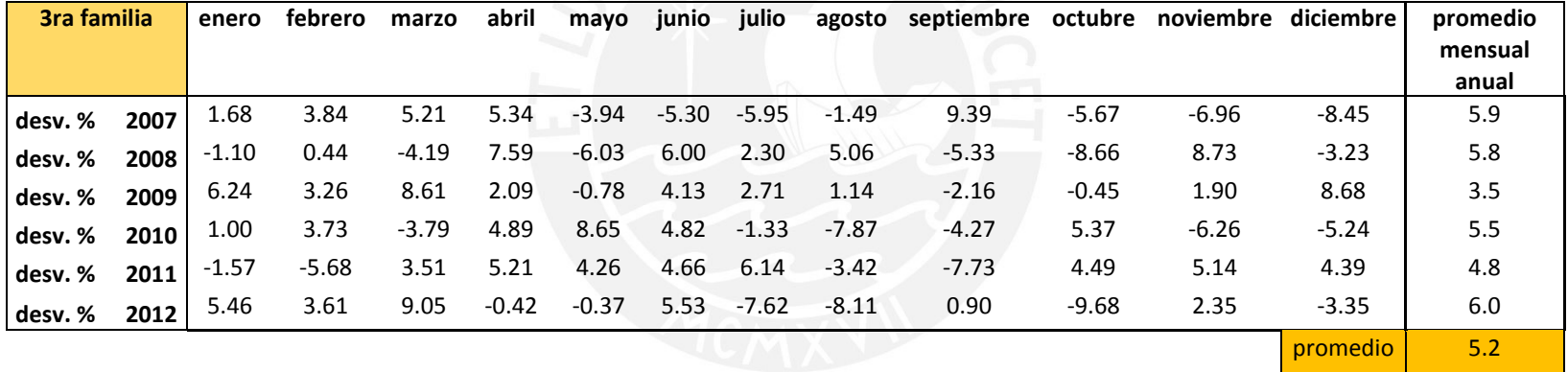

Tesis publicada con autorización del autor No olvide citar esta tesis

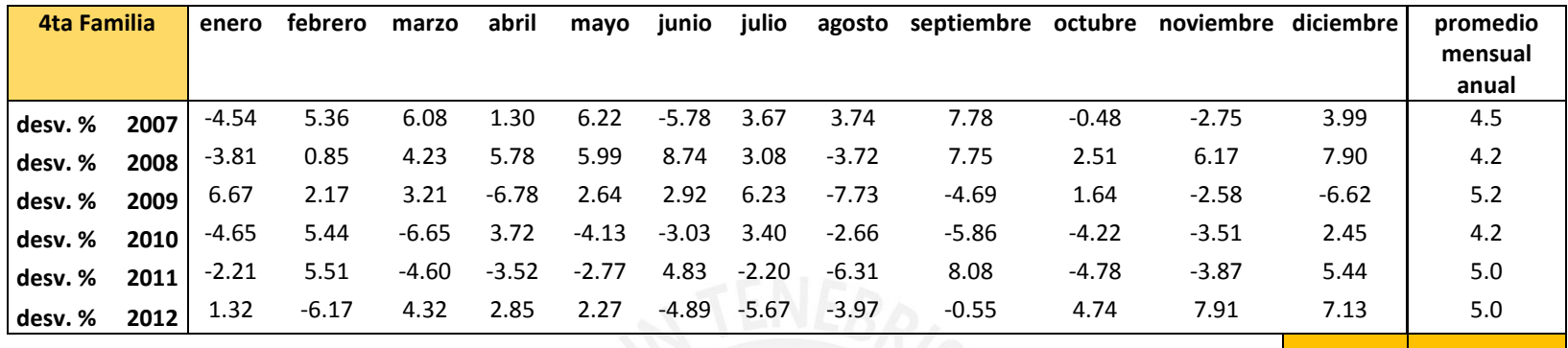

promedio 4.7

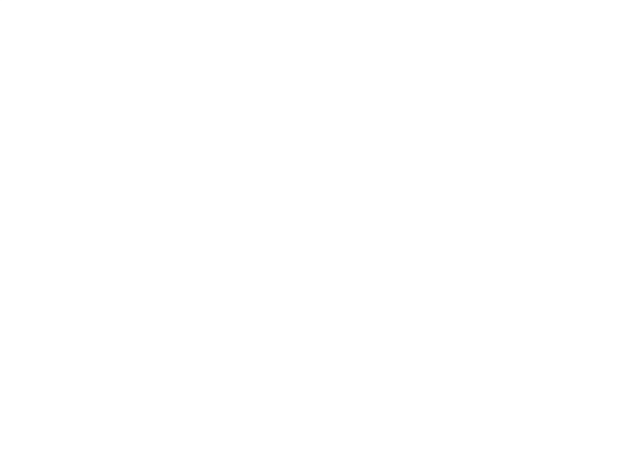

**Anexo Nº 5: Detalle de cálculo de los indicadores de quiebre mensual acumulado, sobre stock y cumplimiento de la producción planificada** 

Para el cálculo de los indicadores se obtuvo la data para los años de estudio de la empresa misma, los valores mensuales fueron hallados según las fórmulas correspondientes. En las tablas mostradas líneas más abajo se calculó el promedio mensual anual así como también el promedio mensual.

En un primer lugar se muestra los detalles del cálculo de quiebre mensual acumulado.

<span id="page-10-0"></span>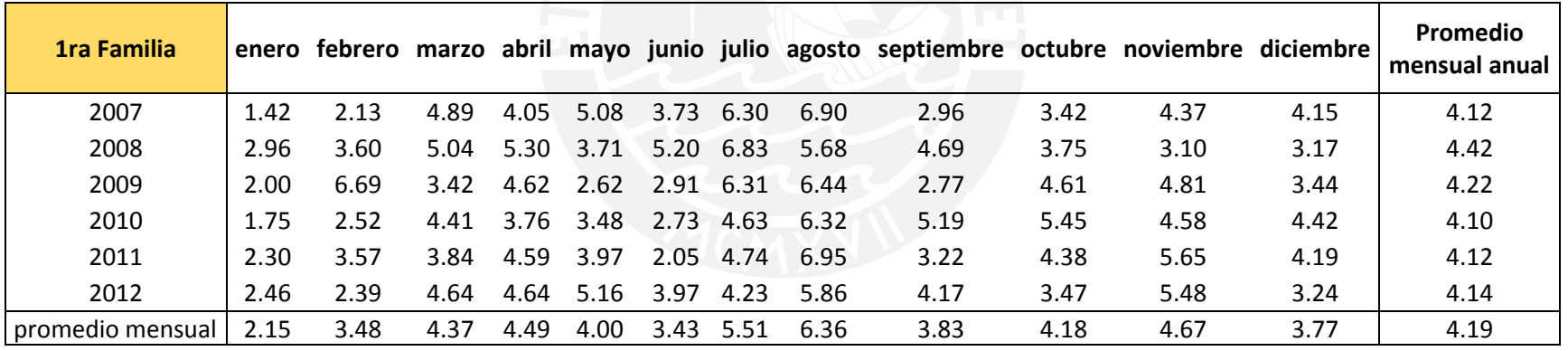

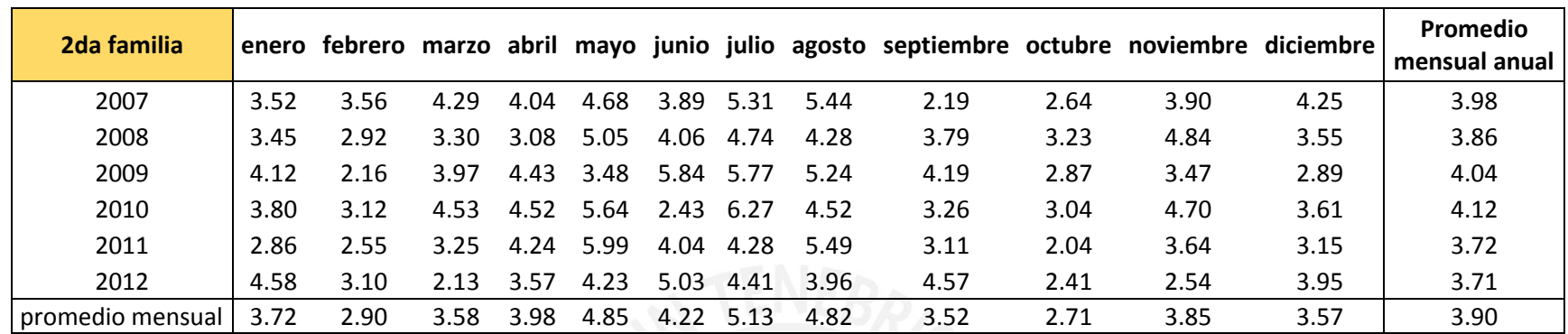

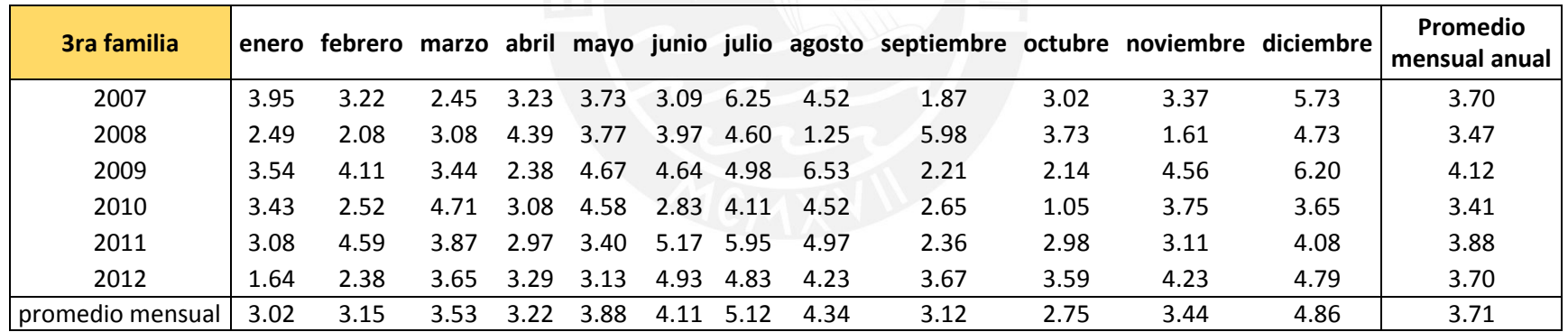

Tesis publicada con autorización del autor<br>No olvide citar esta tesis

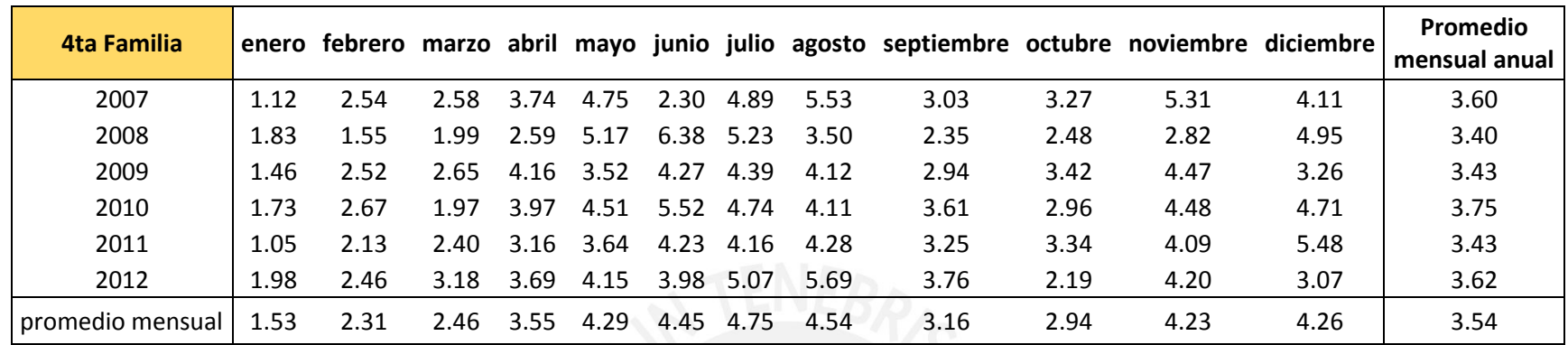

Enseguida se muestra los cálculos para el indicador de sobre stock,

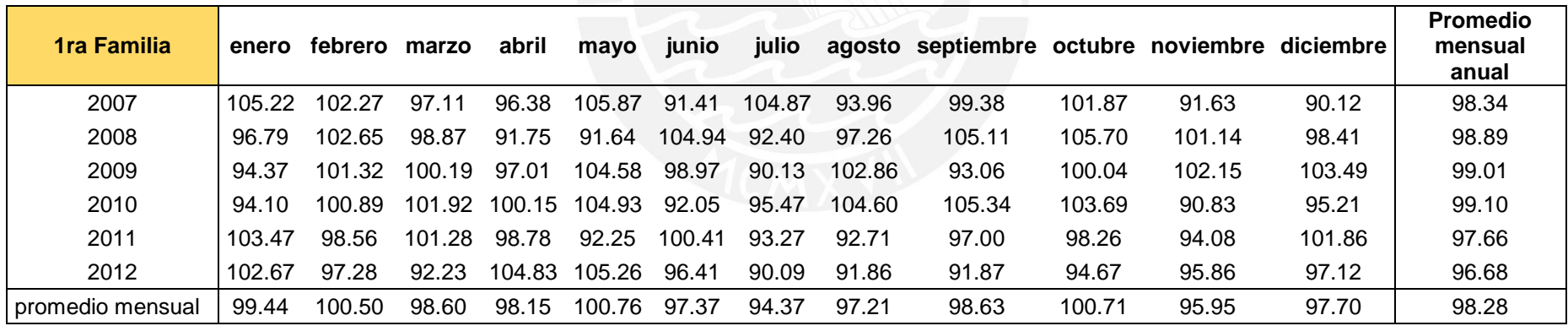

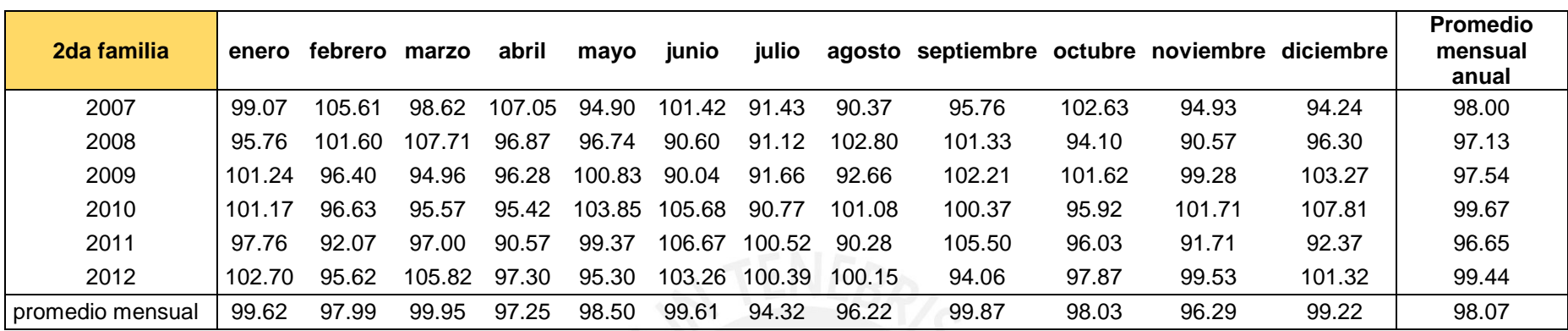

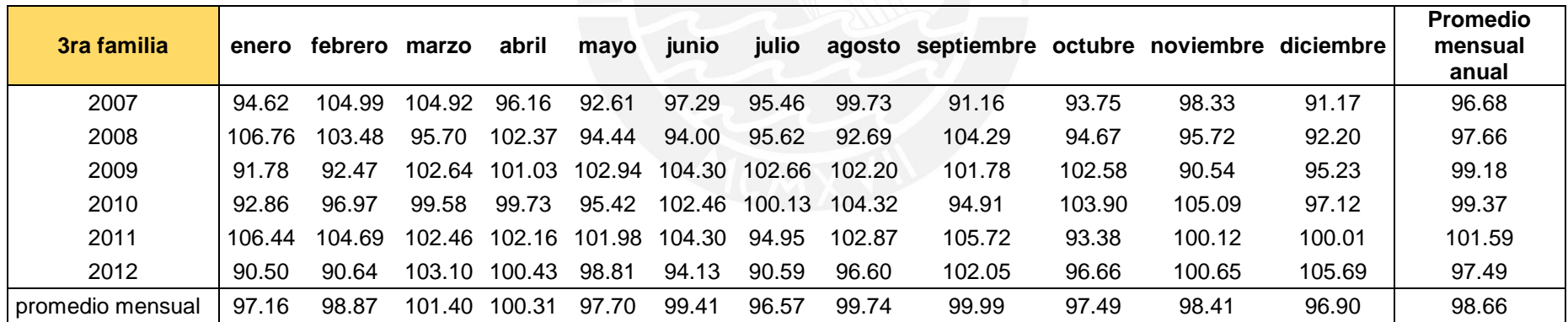

Tesis publicada con autorización del autor<br>No olvide citar esta tesis

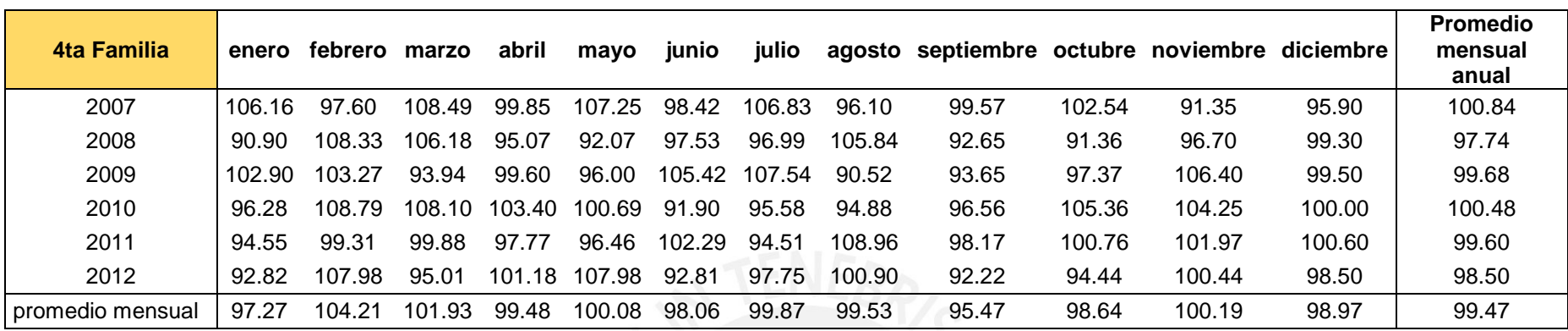

Finalmente se muestra los cálculos para la determinación del cumplimiento de la producción planificada,

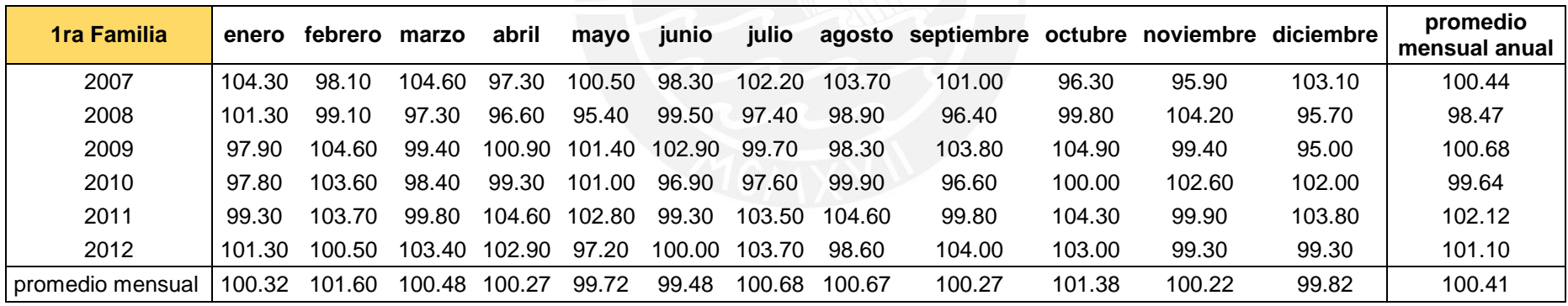

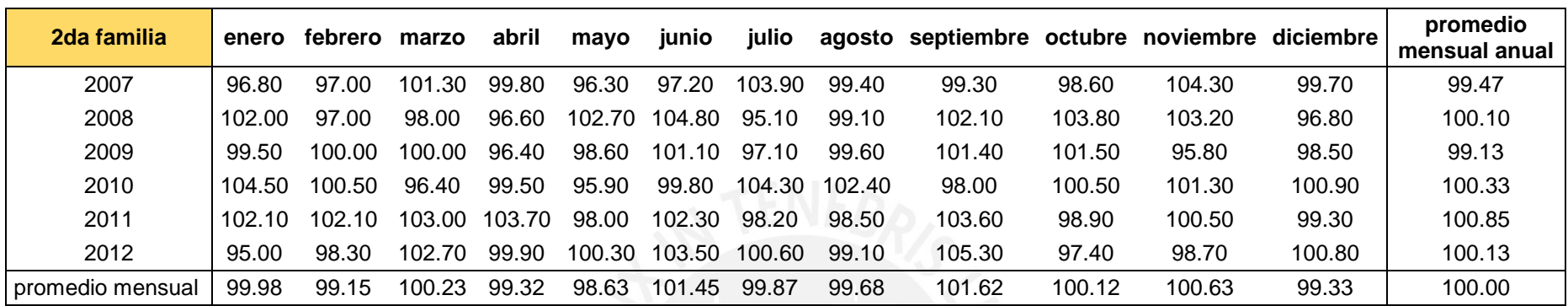

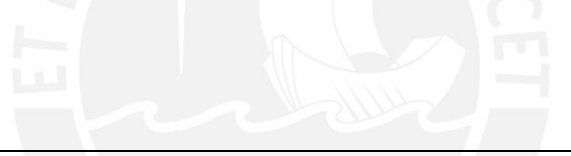

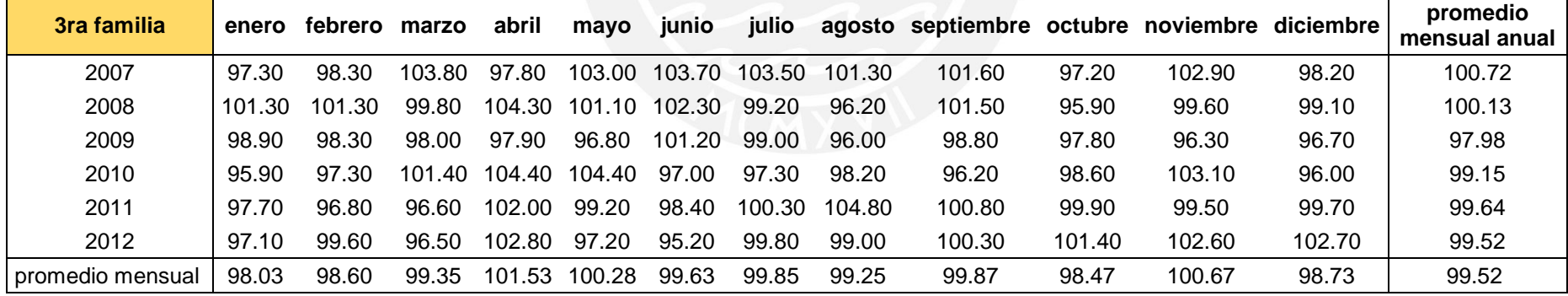

Tesis publicada con autorización del autor No olvide citar esta tesis

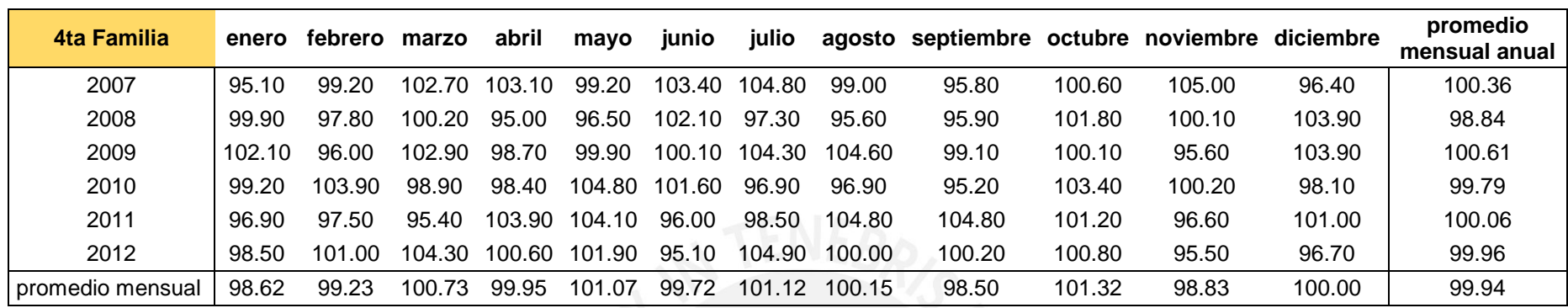

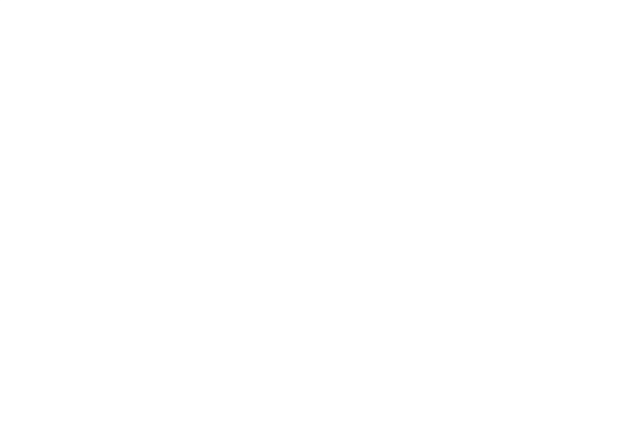

### **Anexo Nº 6: Detalle de cálculo del indicador faltante de componente promedio mensual por familia**

La data mensual para los años de estudio se obtuvo de la empresa misma, los valores fueron calculados según la fórmula correspondiente. En las tablas mostradas líneas más abajo se calculó el promedio mensual anual así como también el promedio mensual.

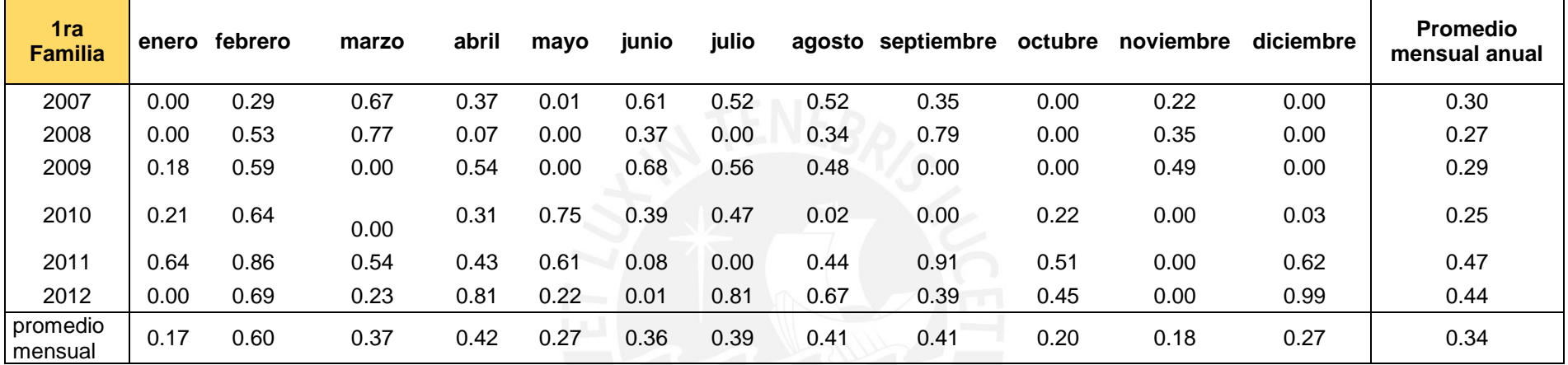

<span id="page-17-0"></span>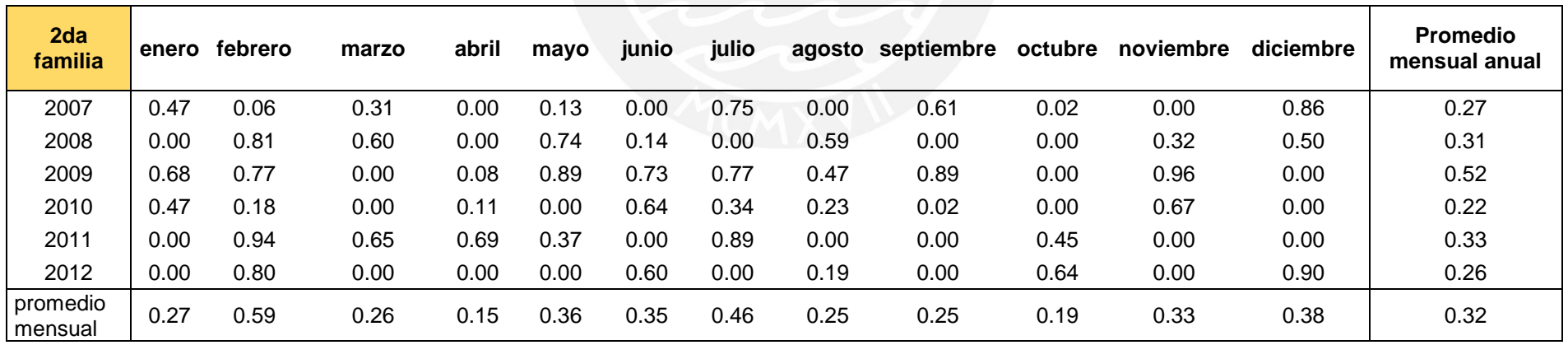

Tesis publicada con autorización del autor No olvide citar esta tesis

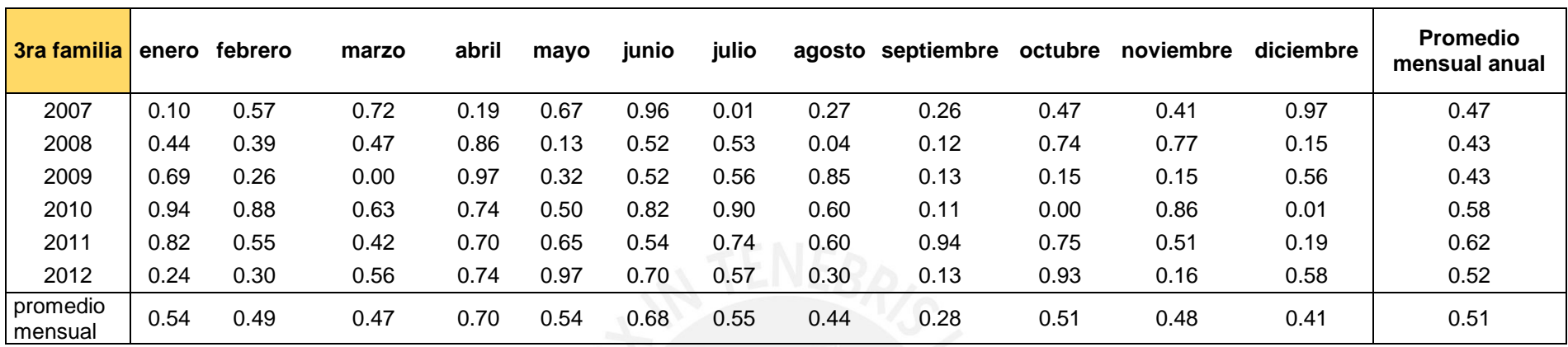

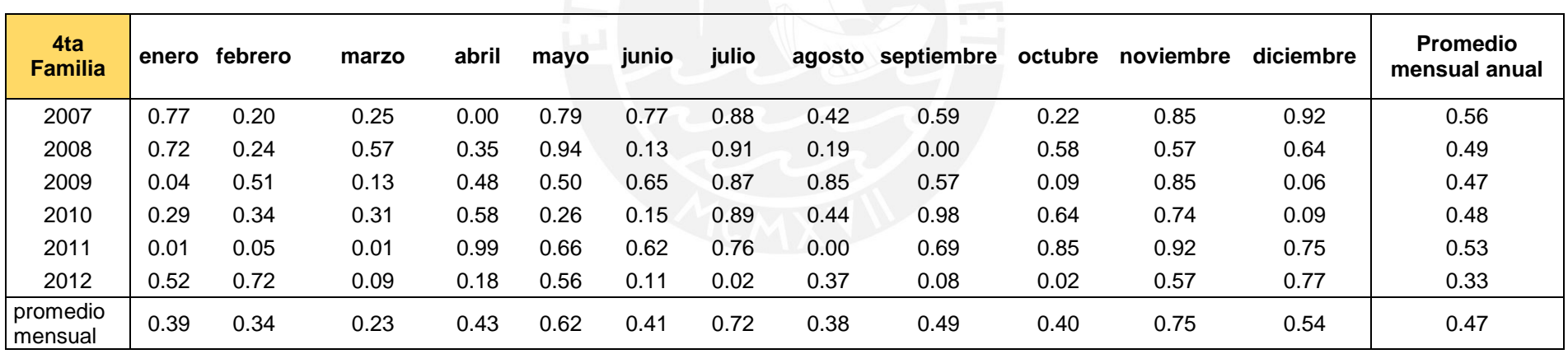

Tesis publicada con autorización del autor<br>No olvide citar esta tesis

### **Anexo Nº 7: Detalle de cálculo del indicador efectividad de traslados promedio mensual por familia**

La data mensual para los años de estudio se obtuvo de la empresa misma, los valores fueron calculados según la fórmula correspondiente. En las tablas mostradas a continuación se calculó el promedio mensual anual así como también el promedio mensual.

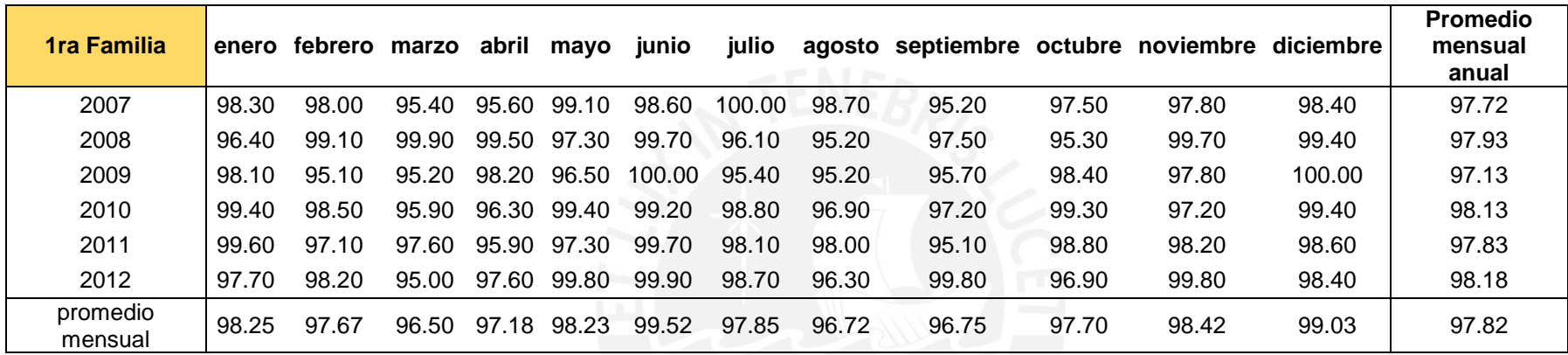

<span id="page-19-0"></span>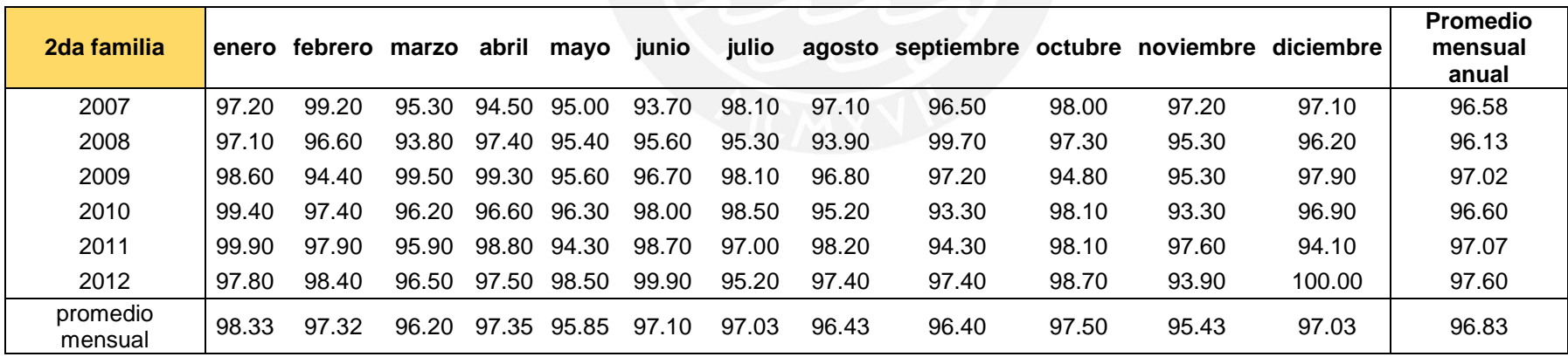

Tesis publicada con autorización del autor No olvide citar esta tesis

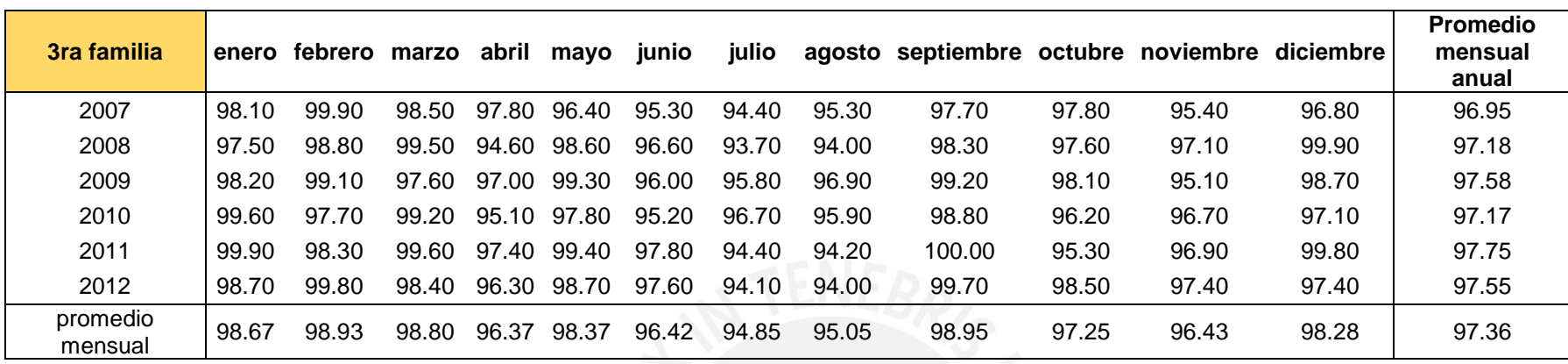

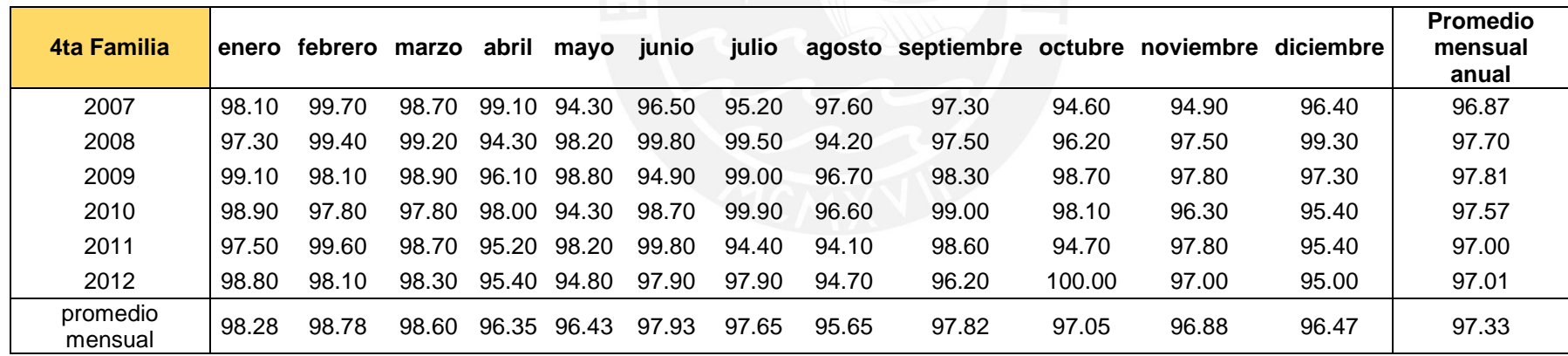

Tesis publicada con autorización del autor<br>No olvide citar esta tesis

**Anexo Nº 8: Detalle de cálculo del indicador Cumplimiento de producción programada promedio mensual por familia y promedio mensual anual.**

La empresa proporciono los valores mensuales de cumplimiento de producción programada, los cuales fueron calculados mensualmente haciendo uso de la fórmula correspondiente al indicador.

En la tabla presentada a continuación se muestra los valores mensuales, así como el promedio mensual y el promedio mensual anual.

<span id="page-21-0"></span>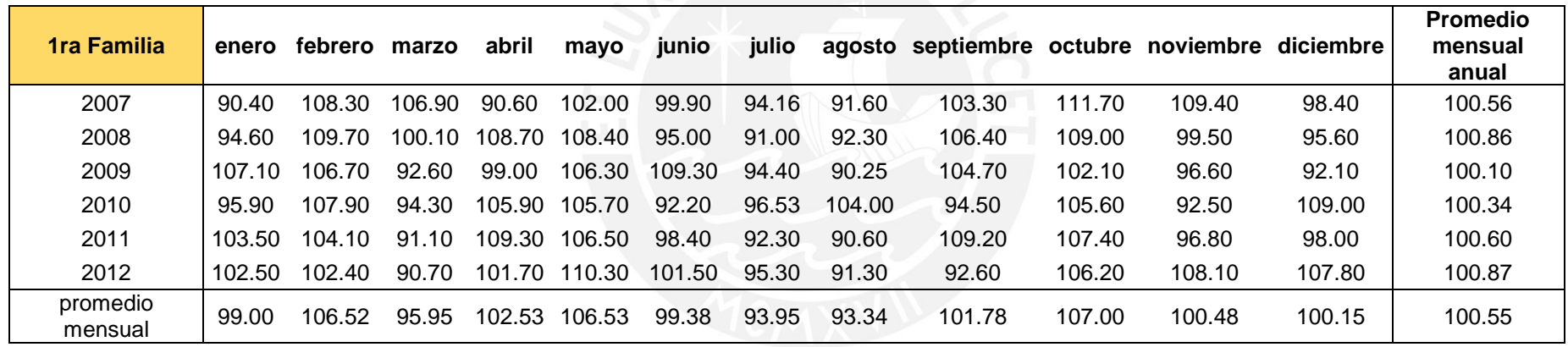

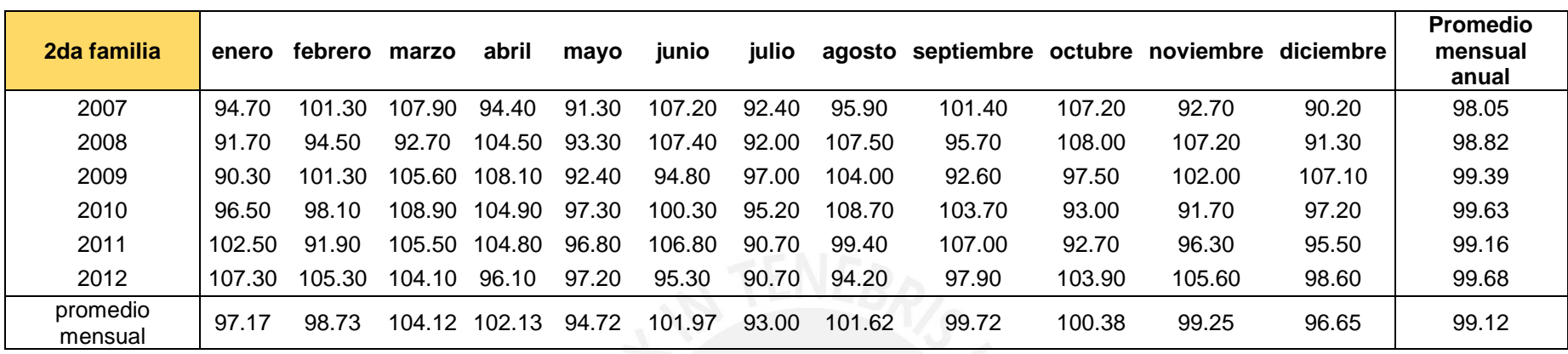

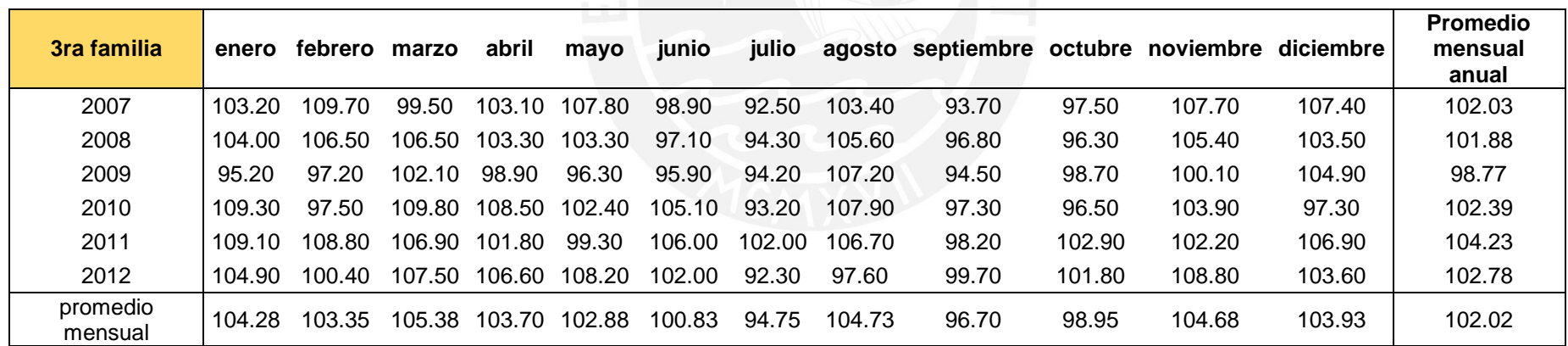

Tesis publicada con autorización del autor<br>No olvide citar esta tesis

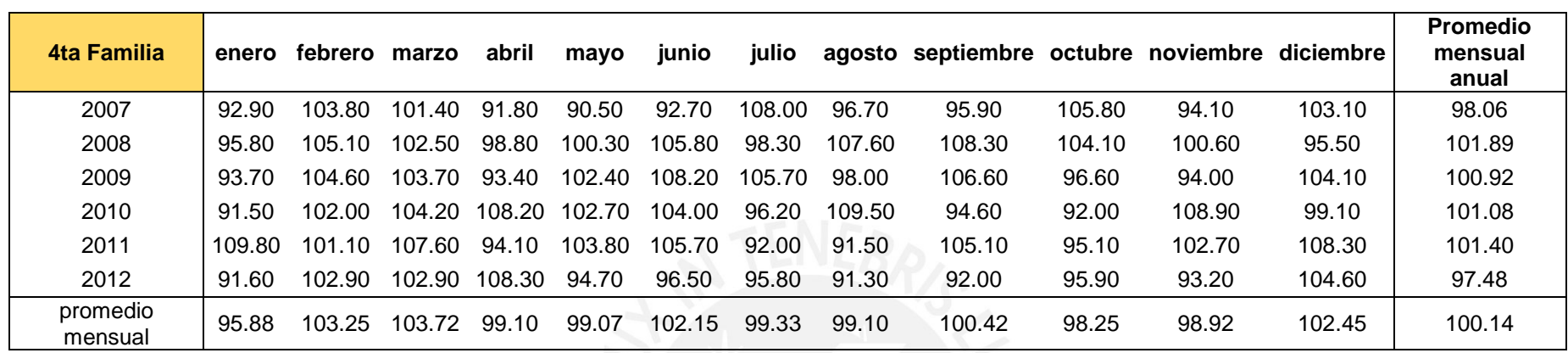

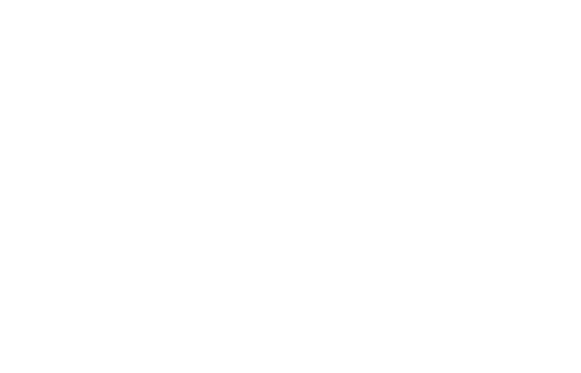

Tesis publicada con autorización del autor<br>No olvide citar esta tesis

22

<span id="page-24-0"></span>**Anexo Nº 9: Formato de levantamiento de data para determinar la Eficiencia global de los equipos (OEE).**

Según la fórmula mostrada a continuación se requiere obtener la disponibilidad, rendimiento y calidad.

OEE (%) = Disponibilidad  $\times$  Rendimiento  $\times$  Calidad  $\times$  100

Donde:

 $Disponibilidad$  es  $T$ iempo que la maquina ha estado produciendo Tiempo total disponible-tiempo de paradas planificadas

Rendimiento es  $\frac{N^2 \text{ total } de \text{ unidades producidas en el tiempo transcurrido}}{tiempo de operacion transcurrido \times capacidad nominal maquin}$ 

Calidad es  $\frac{N^{\circ}$  piezas buenas

Para lo cual según la leyenda de cada uno de estos se debe conocer los siguientes datos:

- Tiempo que la maquina ha producido efectivamente.
- Tiempo Total disponible por turno.
- tiempo de operación transcurrido
- Tiempo de paradas planificadas.
- Nº total de unidades producidas en el tiempo transcurrido.
- Capacidad nominal de la máquina.
- Nº de piezas buenas.
- Nº total de piezas producidas.

Entonces el formato propuesto en una hoja de Excel puesto que facilita los cálculos se muestra líneas más abajo. En dicho formato se muestra las fórmulas planteadas en Excel que permiten llegar al cálculo del OEE.

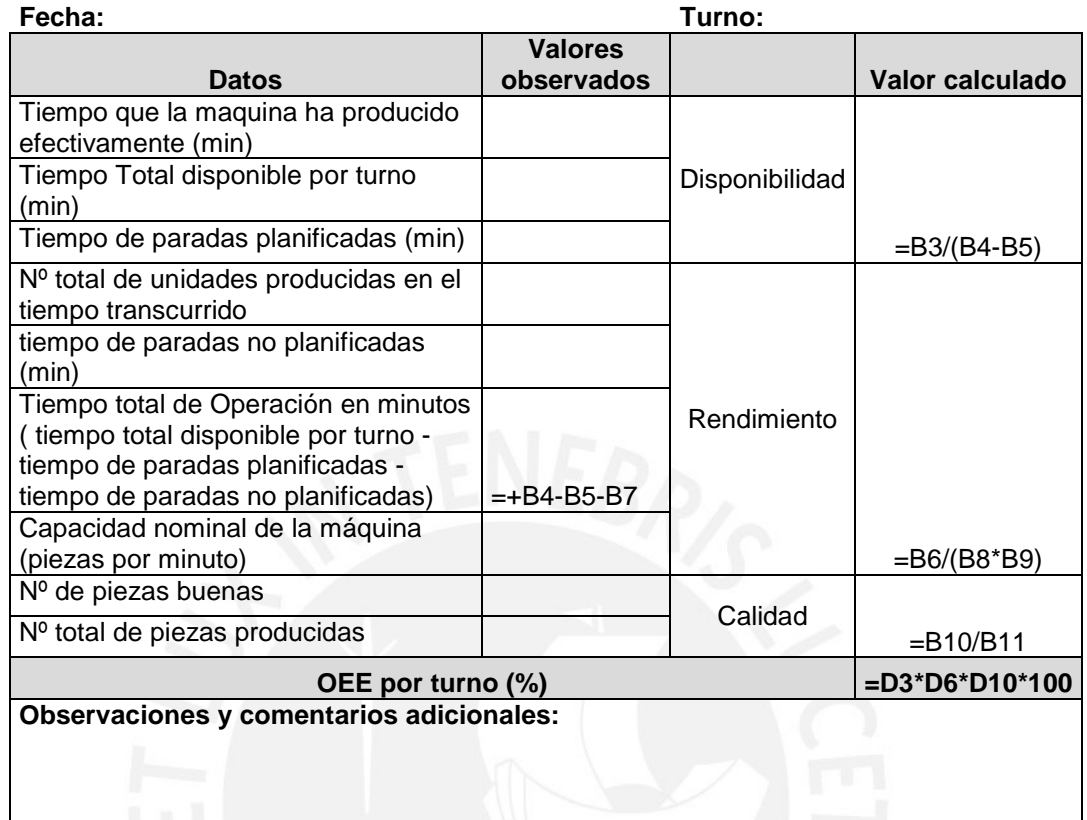

<span id="page-26-0"></span>**Anexo Nº10. Cronograma Herramienta Mapa Flujo de Valor**

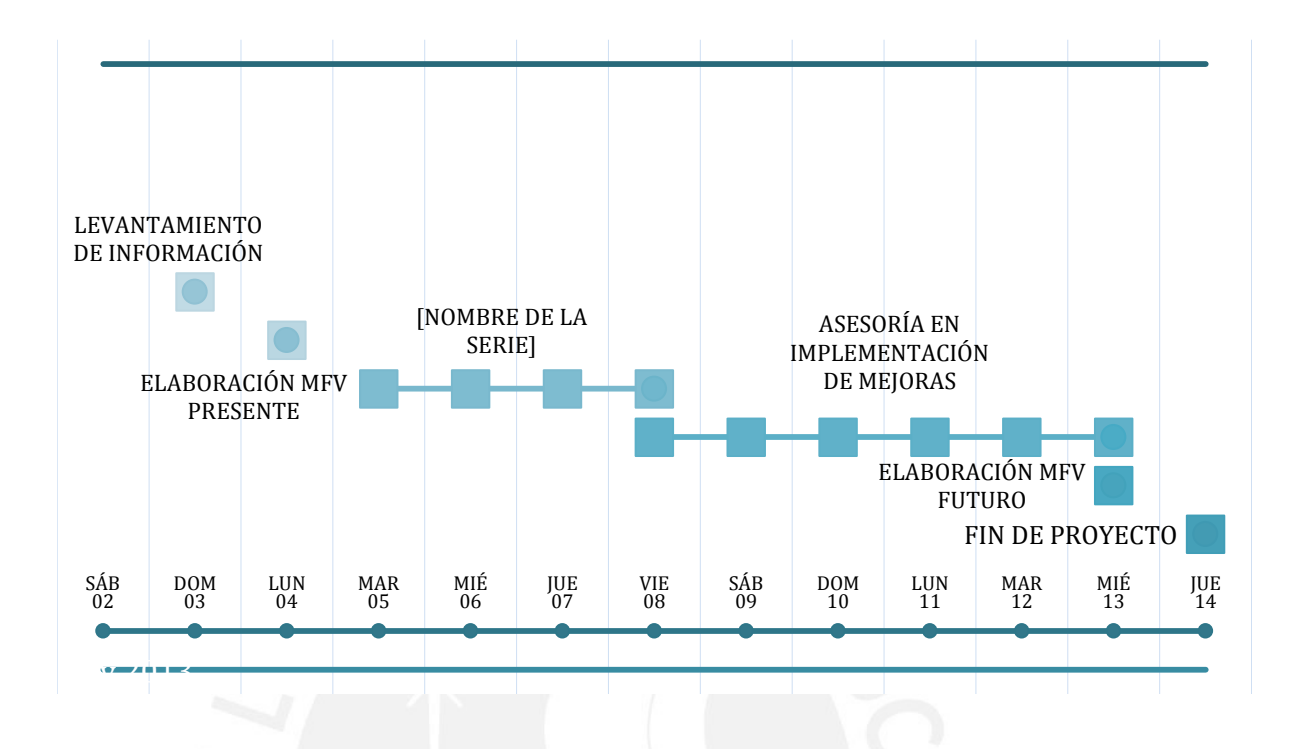

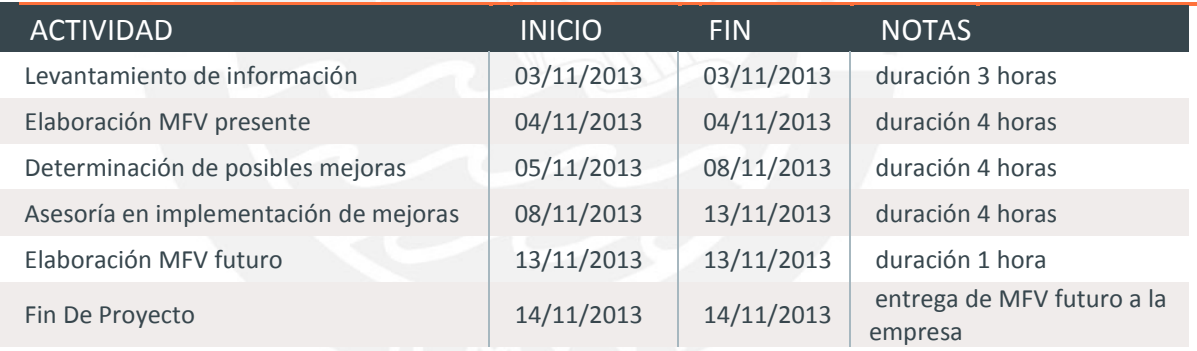

### <span id="page-27-0"></span>**Anexo Nº 11: Determinación del Costo de capital propio mediante el método CAPM**

Este modelo permite determinar el costo de capital propio de una empresa tomando en cuenta el riesgo de mercado (β) y el riesgo propio del sector industrial en el que se encuentra dicha empresa.

La determinación del costo de capital se obtiene de la aplicación de la siguiente fórmula:

$$
E(r_i) = r_f + \beta_{im} * (r_m - r_f) + R_{pais}
$$

Donde:

 $E(r<sub>i</sub>)$  es la tasa de rendimiento esperada de capital sobre el activo i.

 $\beta_{im}$  es la cantidad de riesgo con respecto al Portafolio de Mercado.

 $r_{pais}$  indicador financiero que mide la percepción de los inversionistas en las finanzas nacionales.

 $(r_m)$  Rendimiento del mercado.

 $(r_f)$  Rendimiento de un activo libre de riesgo.

Para el caso de Alicorp dado que no existe información del riesgo con respecto al portafolio del mercado en el Perú se hizo un símil con la empresa P&G en Estados Unidos. De este símil se obtuvo el valor de  $\beta_{im}$  de 0.414. A continuación se detallan los cálculos.

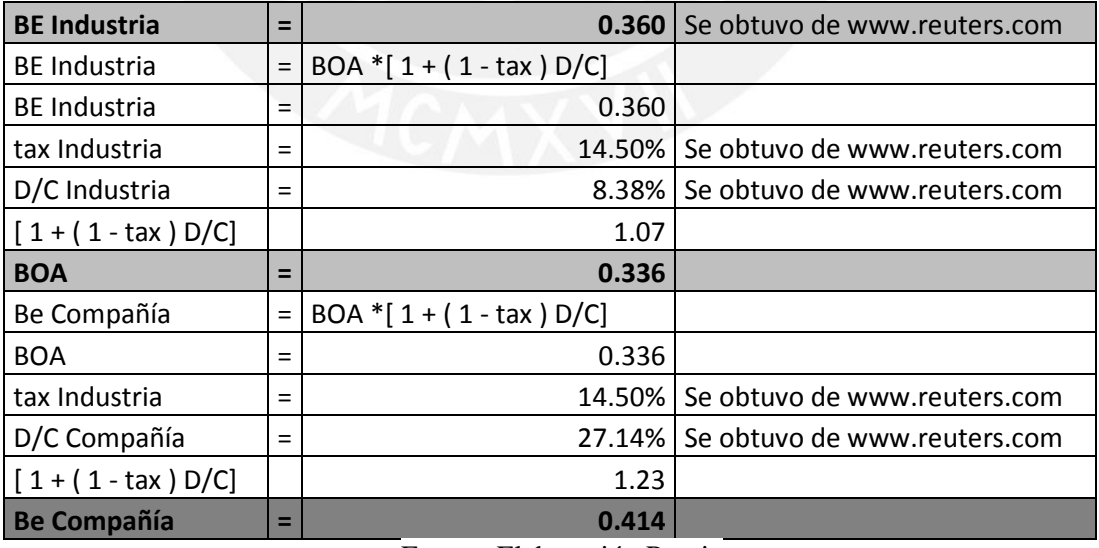

Fuente: Elaboración Propia

En el caso del rf y rm se realizó un promedio aritmético basado en la data del retorno anual de inversiones en bonos desde 1928 hasta el 2012. Para el rf se obtuvo un valor de 5.38% y para el rm de 11.26%.

Finalmente, para determinar el riesgo país se utilizó la información proporcionada por el Banco Central de reserva del Perú en su resumen informativo Nº 24 (Perú, 2013) en la que ubica el riesgo país en 181 puntos o 1.81% como se muestra en la imagen a continuación.

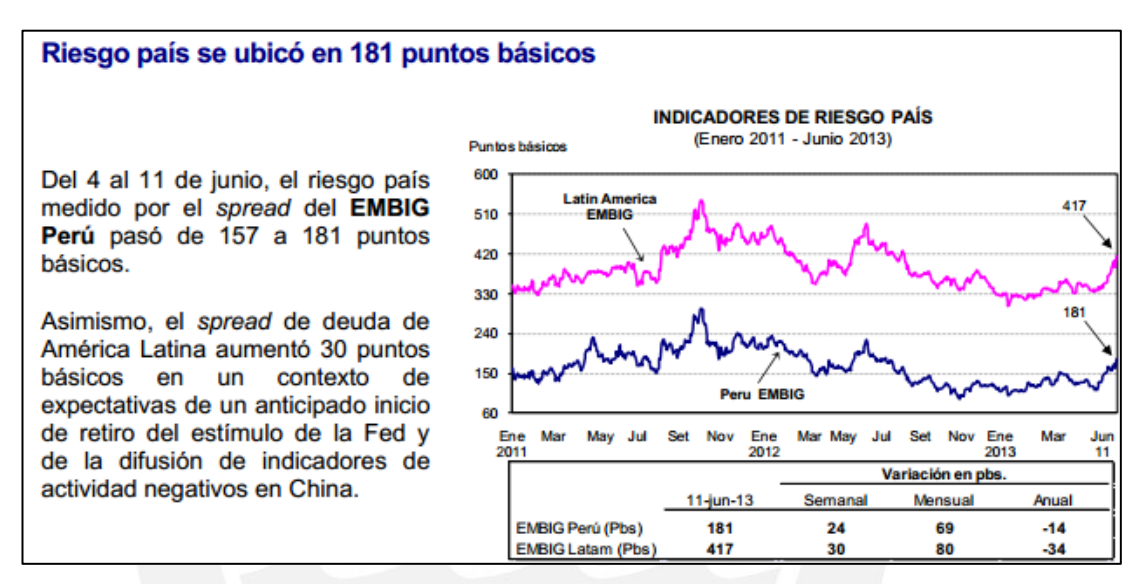

Fuente: Resumen informativo Nº 24 del Banco Central de Reserva del Perú.

Dado que ya se cuenta con todos los valores se puede pasar a calcular el costo de capital como se muestra en la siguiente tabla.

| <b>Modelo CAPM</b> |          |
|--------------------|----------|
| $Rm =$             | 11.26%   |
| $Rf =$             | 5.38%    |
| $\bf{R}$ País =    | 1.81%    |
| $=$                | 0.414    |
| $(Rm-Rf)$          | 5.88%    |
| <b>Ke</b> alicorp  | $9.62\%$ |

Fuente: elaboración propia